# Politechnika Krakowska im. Tadeusza Kościuszki

# Karta przedmiotu

obowiązuje studentów rozpoczynających studia w roku akademickim 2015/2016

Wydział Fizyki, Matematyki i Informatyki

Kierunek studiów: Fizyka techniczna **Profil: Ogólnoakademicki** Profil: Ogólnoakademicki

Forma sudiów: stacjonarne Kod Kierunku: FT North American State Ann and Kod Kierunku: FT North American State A

Stopień studiów: I

Specjalności: Modelowanie komputerowe,Nowoczesne materiały i nanotechnologie,Technologie multimedialne

# 1 Informacje o przedmiocie

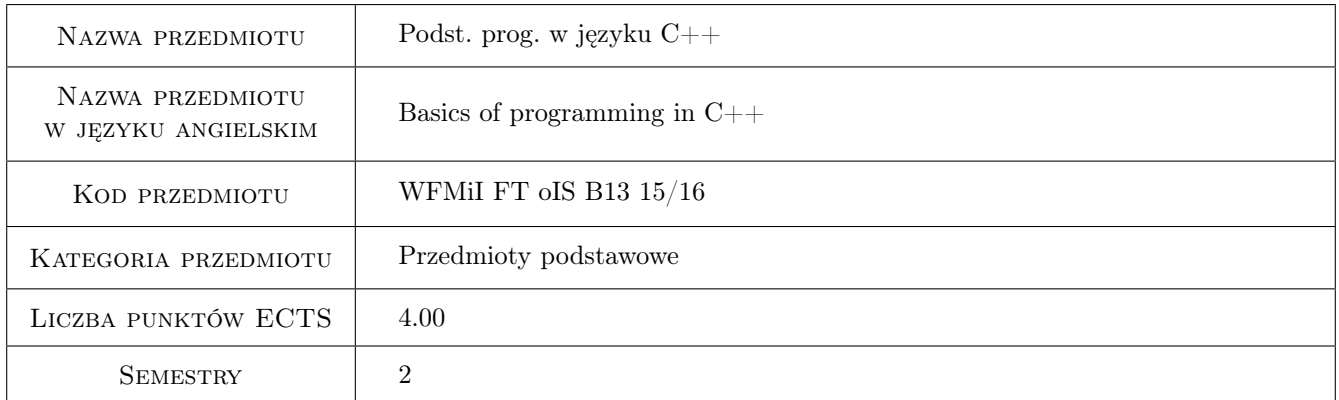

# 2 Rodzaj zajęć, liczba godzin w planie studiów

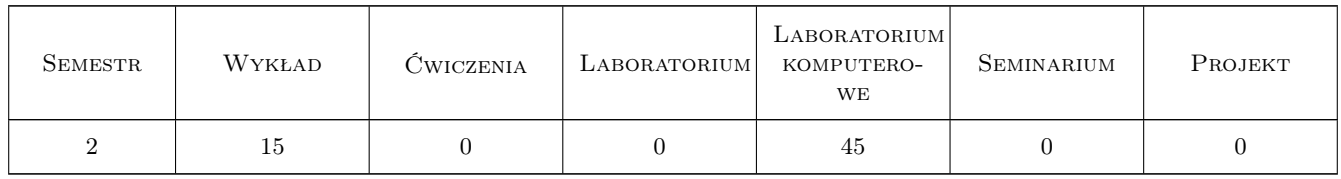

### 3 Cele przedmiotu

Cel 1 Zapoznanie studentów ze środowiskiem programistycznym Microsoft Visual Studio 2012 - w szczególności z podstawowymi projektami typu konsolowego i okienkowego.

Cel 2 Zapoznanie studentów z podstawowymi elementami składni języka programowania C++.

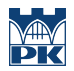

Cel 3 Zapoznanie studentów z niektórymi metodami rozwiązywania prostych zagadnień numerycznych oraz wdrażania prostych algorytmów w rozwiązania obliczeniowe.

# 4 Wymagania wstępne w zakresie wiedzy, umiejętności i innych **KOMPETENCJI**

1 Znajomość matematyki na poziomie szkoły średniej oraz elementarne wiadomości z rachunku różniczkowego i całkowego.

# 5 Efekty kształcenia

- EK1 Wiedza K\_W01, K\_W09, K\_W14: Student zna podstawowe zasady programowania w języku C++.
- EK2 Wiedza K\_W01, K\_W09, K\_W14: Student zna niektóre proste metody numeryczne rozwiązywania zagadnień fizycznych.
- EK3 Umiejętności K\_U01, K\_U07, K\_U10: Student potrafi napisać prosty program obliczeniowy.
- EK4 Umiejętności K\_U01, K\_U07, K\_U10: Student potrafi napisać program symulujący proste zjawisko fizyczne.

# 6 Treści programowe

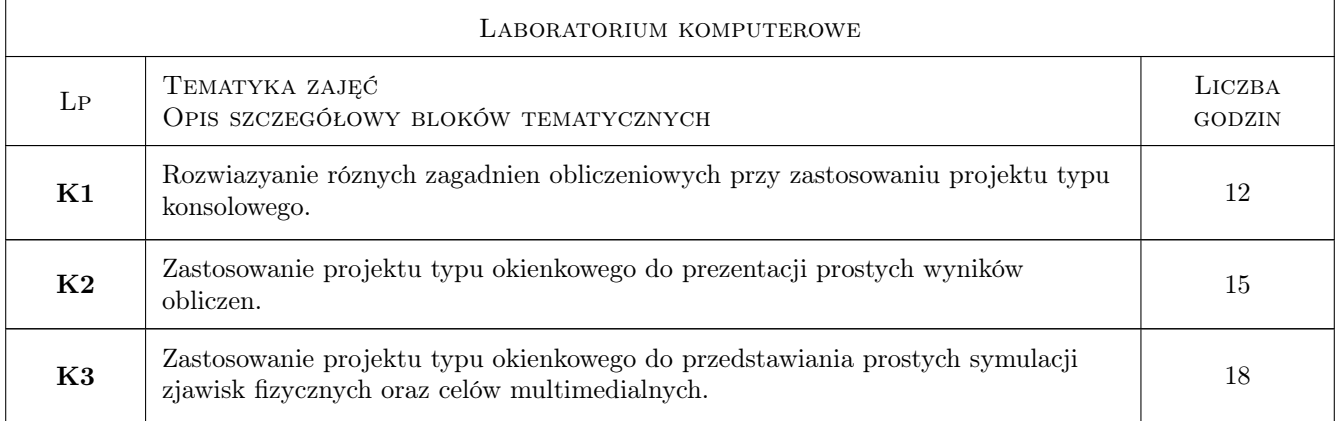

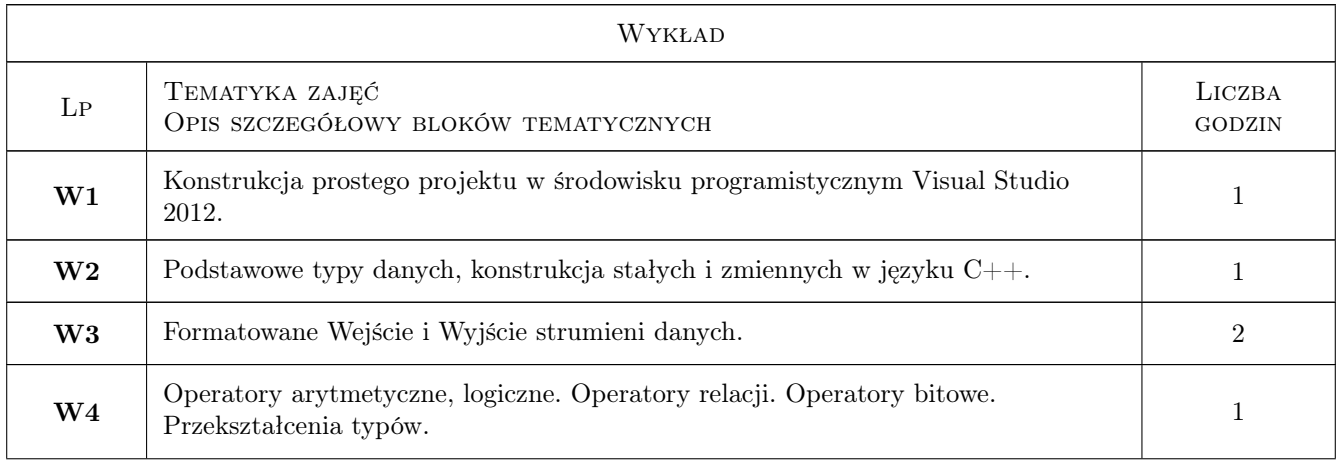

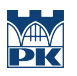

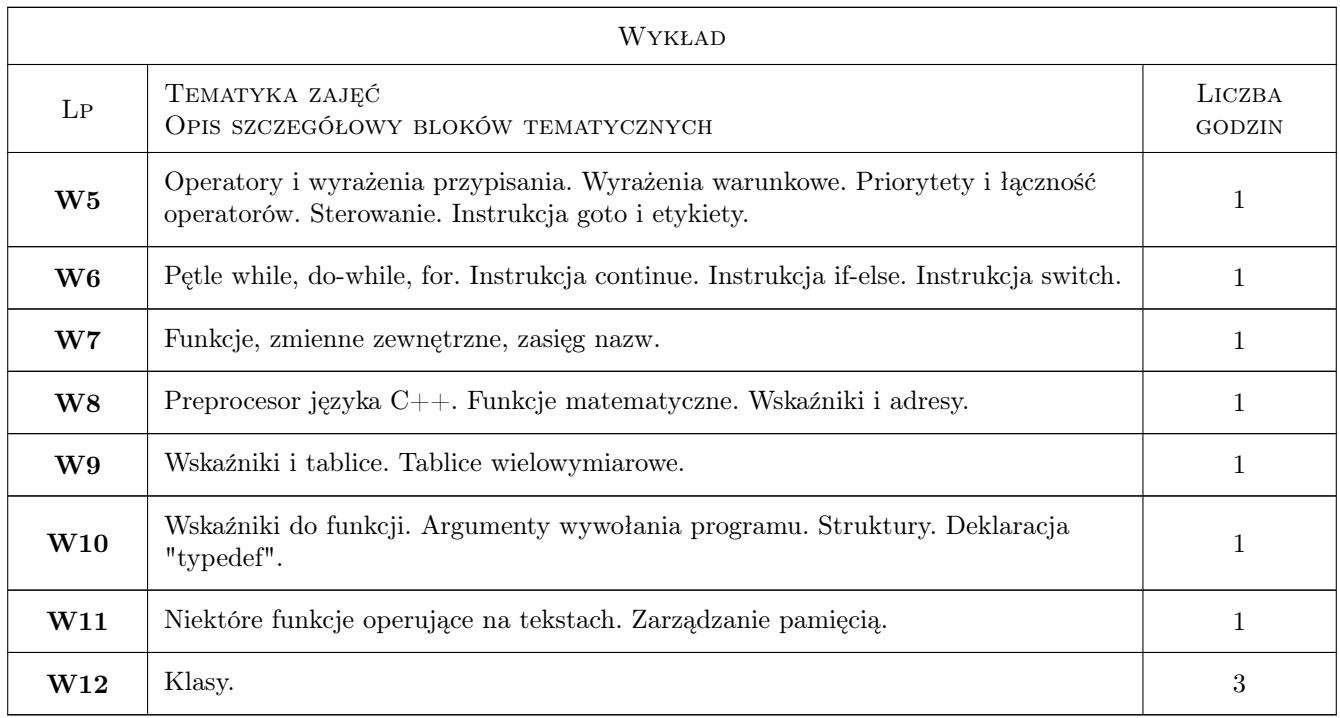

# 7 Narzędzia dydaktyczne

N1 Wykłady

- N2 Prezentacje multimedialne
- N3 Ćwiczenia laboratoryjne

N4 Konsultacje

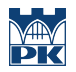

# 8 Obciążenie pracą studenta

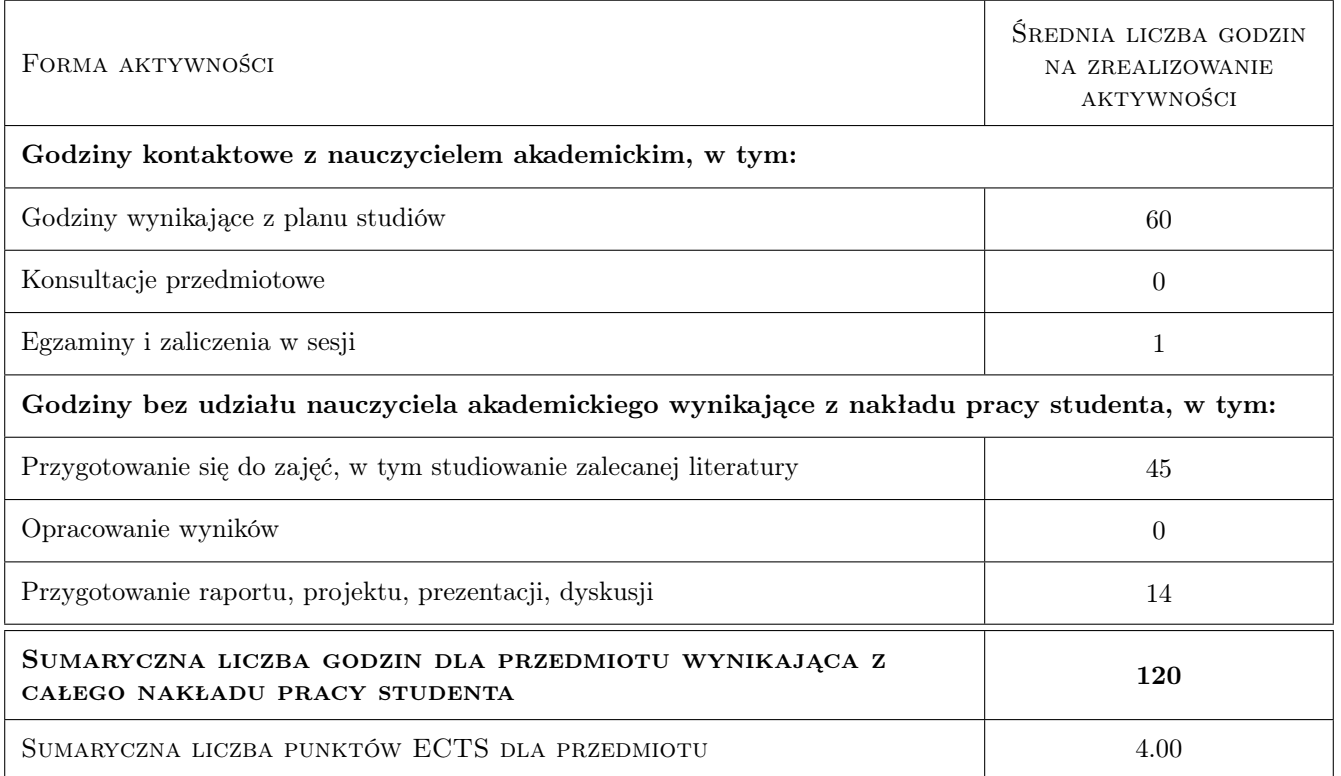

# 9 Sposoby oceny

#### Ocena formująca

F1 Ćwiczenie praktyczne

F2 Projekt indywidualny

#### Ocena podsumowująca

P1 Średnia ważona ocen formujących

#### Kryteria oceny

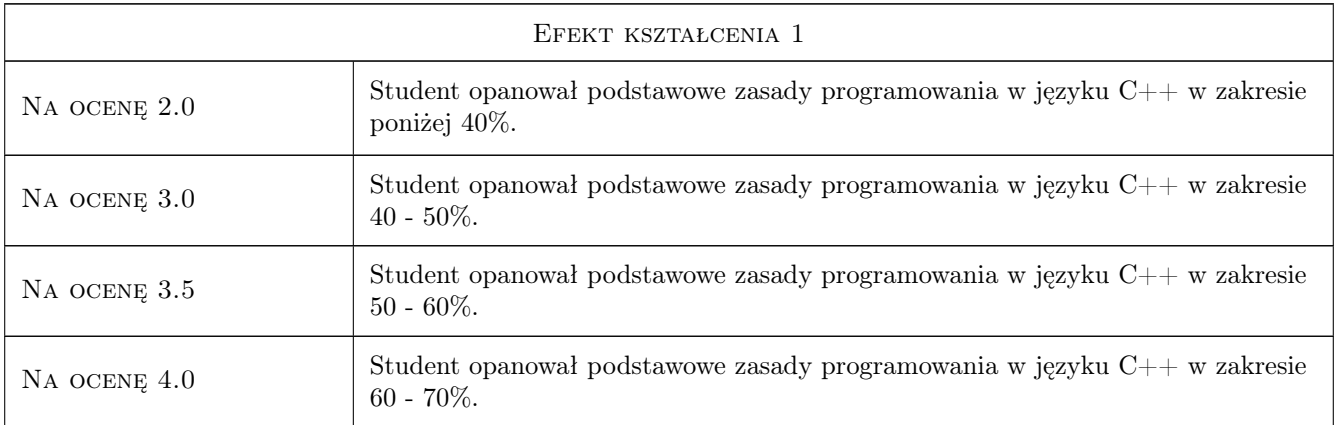

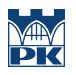

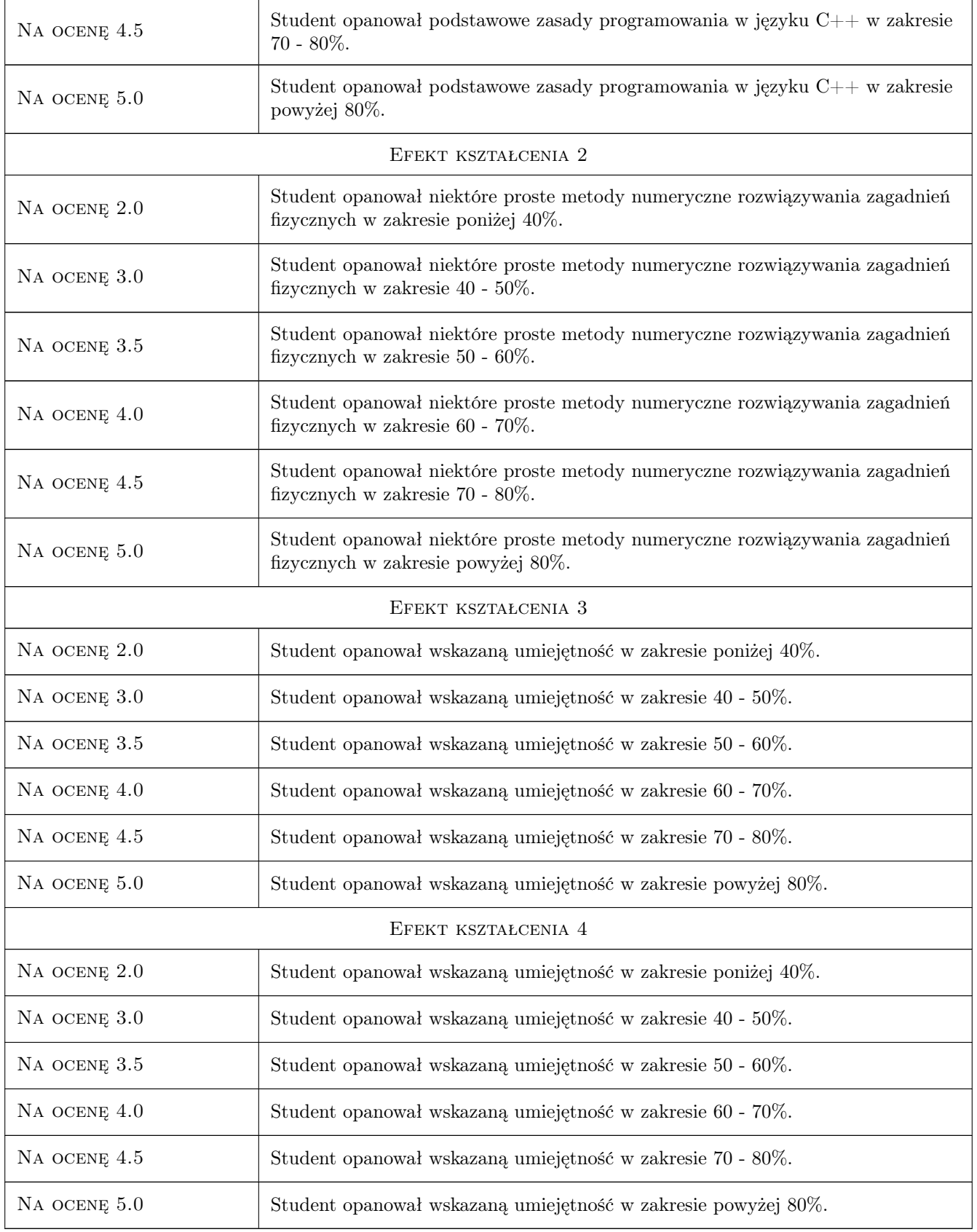

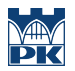

# 10 Macierz realizacji przedmiotu

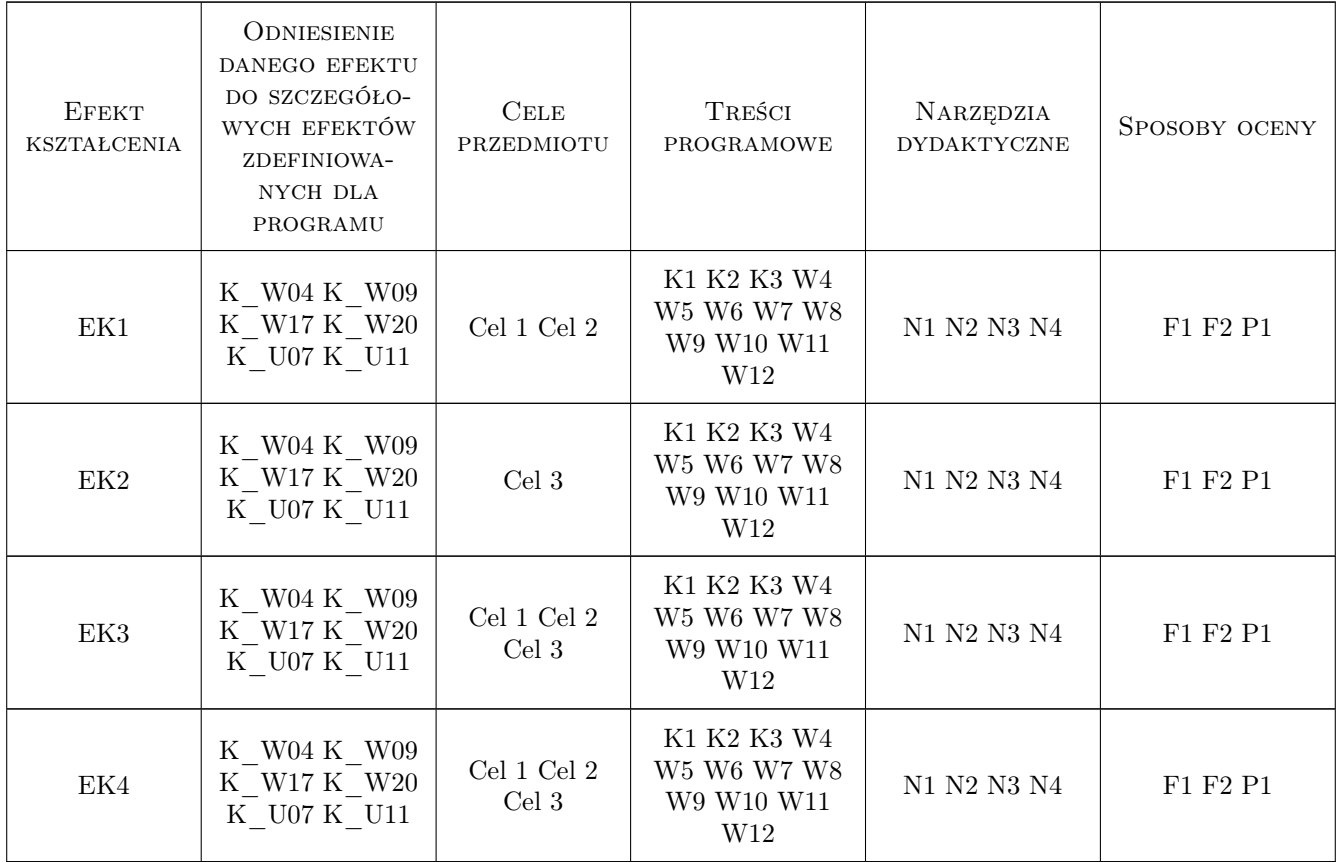

# 11 WYKAZ LITERATURY

#### Literatura podstawowa

[1 ] Jerzy Grębosz — Symfonia C++ standard t.1 i 2, Kraków, 2008, Edition 2000

# 12 Informacje o nauczycielach akademickich

#### Osoba odpowiedzialna za kartę

dr Adam Szmagliński (kontakt: fizyka@szmaglinski.eu)

#### Osoby prowadzące przedmiot

1 dr Adam Szmagliński (kontakt: aszmag@op.pl)

### 13 Zatwierdzenie karty przedmiotu do realizacji

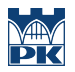

PRZYJMUJĘ DO REALIZACJI (data i podpisy osób prowadzących przedmiot)

. . . . . . . . . . . . . . . . . . . . . . . . . . . . . . . . . . . . . . . . . . . . . . . .